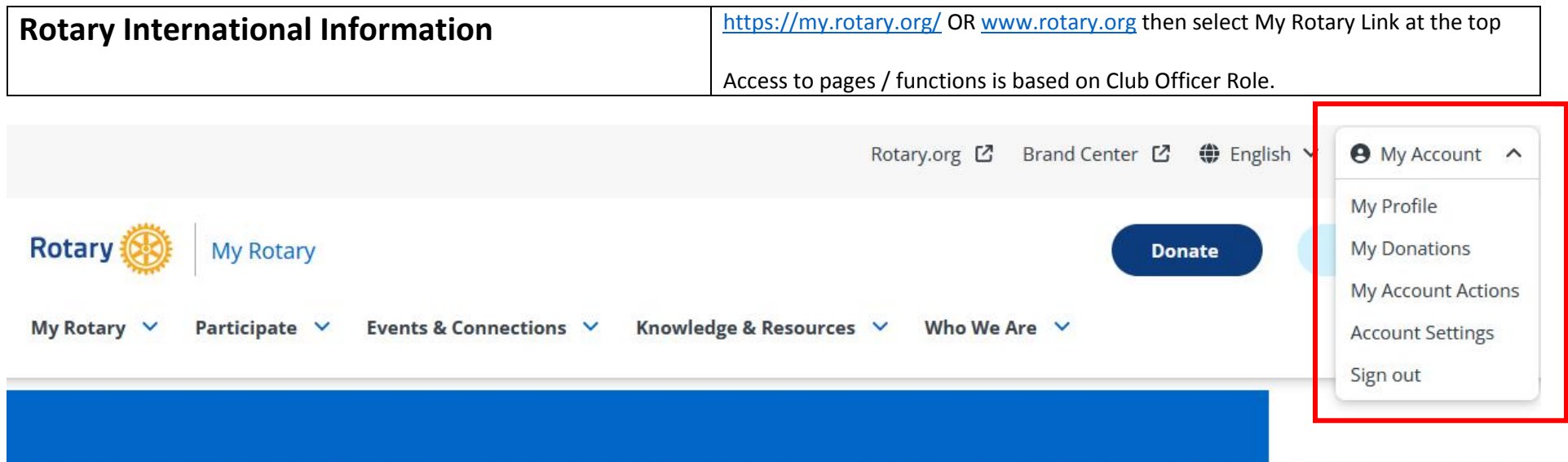

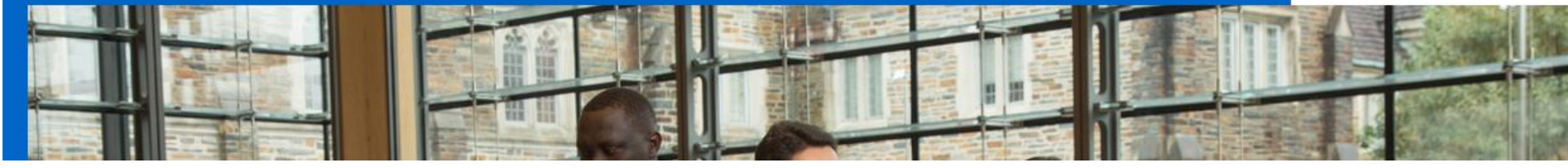

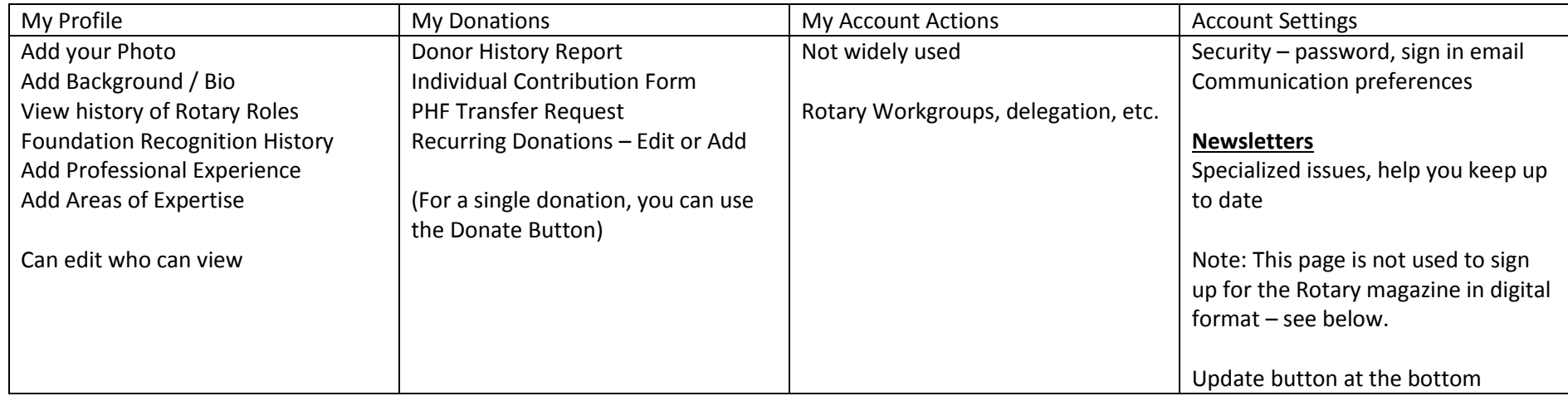

### **NEWSLETTERS**

### **MANAGE YOUR SUBSCRIPTIONS**

To add or remove subscriptions for nklein2@neb.rr.com, make your selections below and click "Update."

Format: O Text O HTML

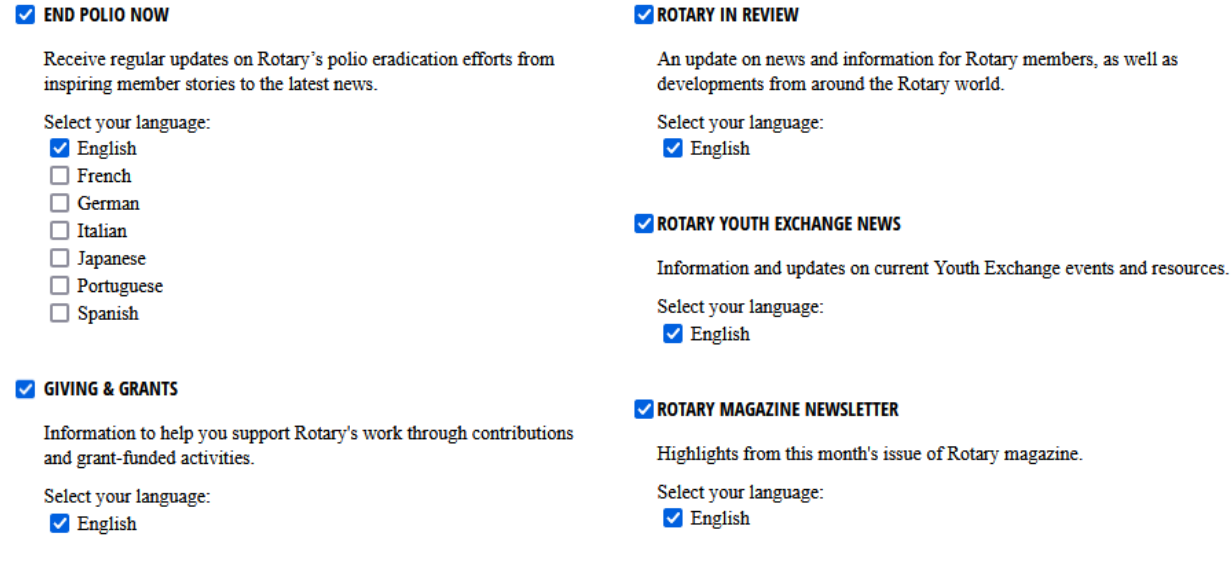

#### **Digital Rotary Magazine**

Use the Search Field

Type magazine or rotary magazine and search

Scroll down to sign up for digital delivery – your paper delivery will end with the next invoice cycle (July and January)

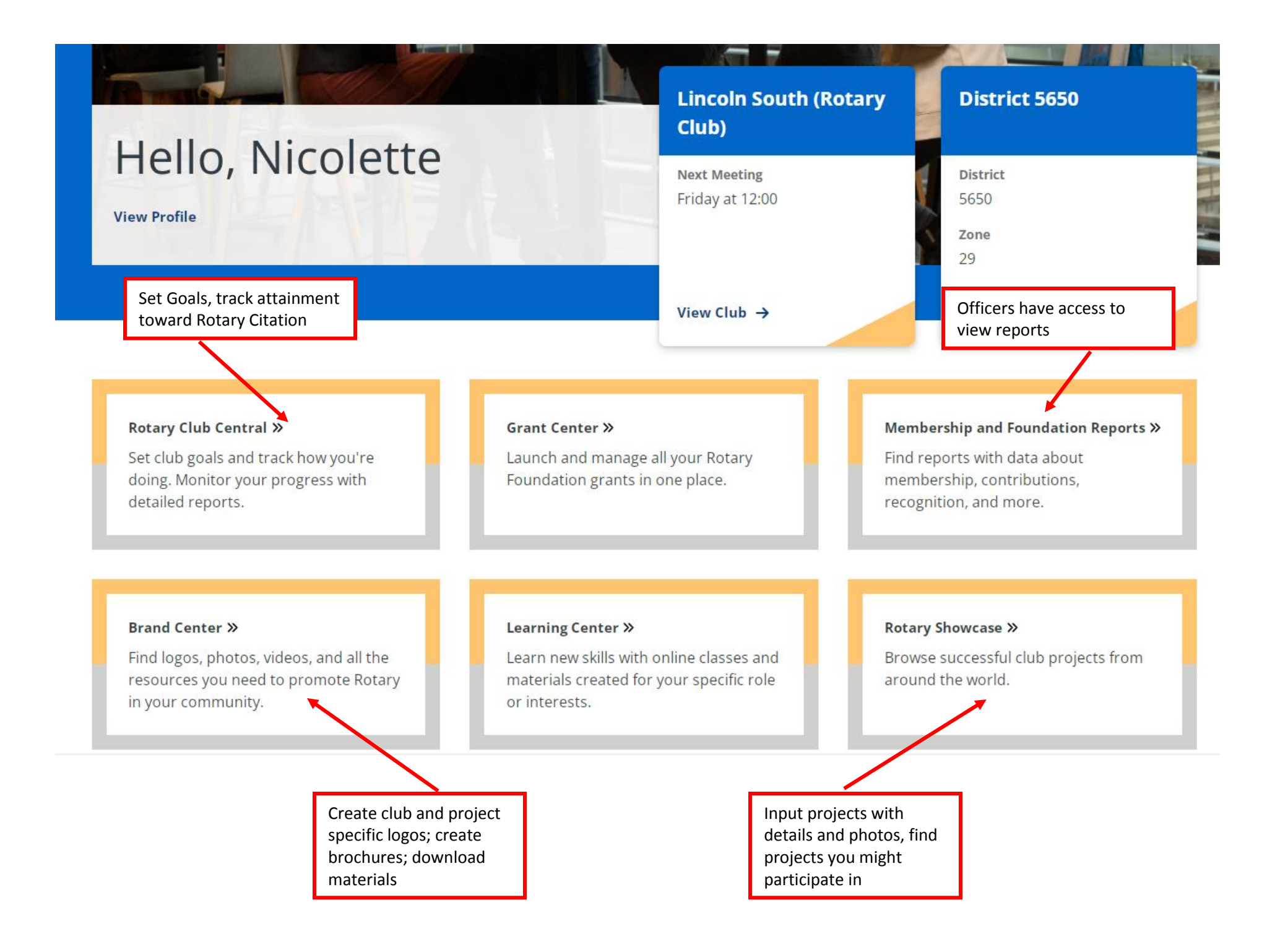

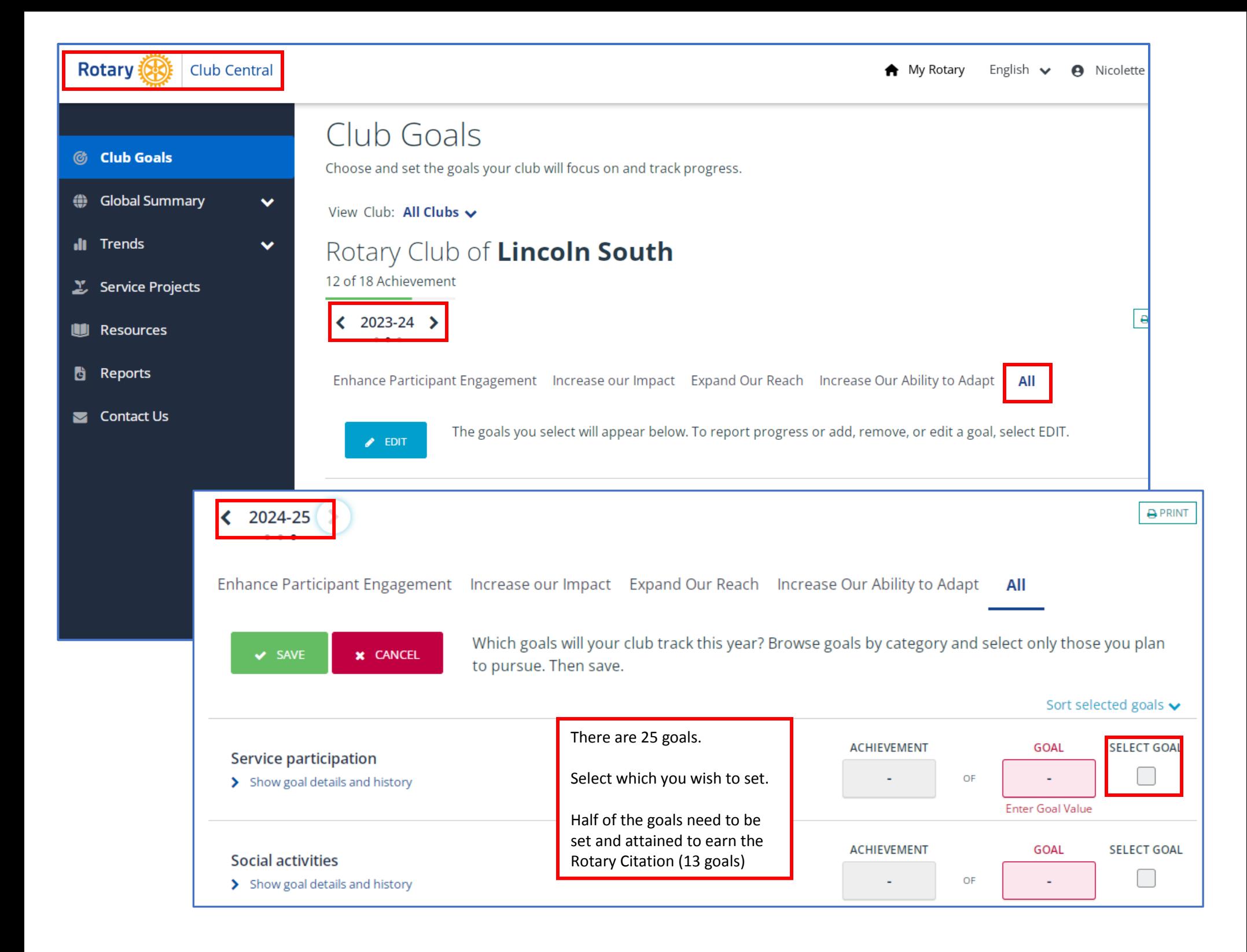

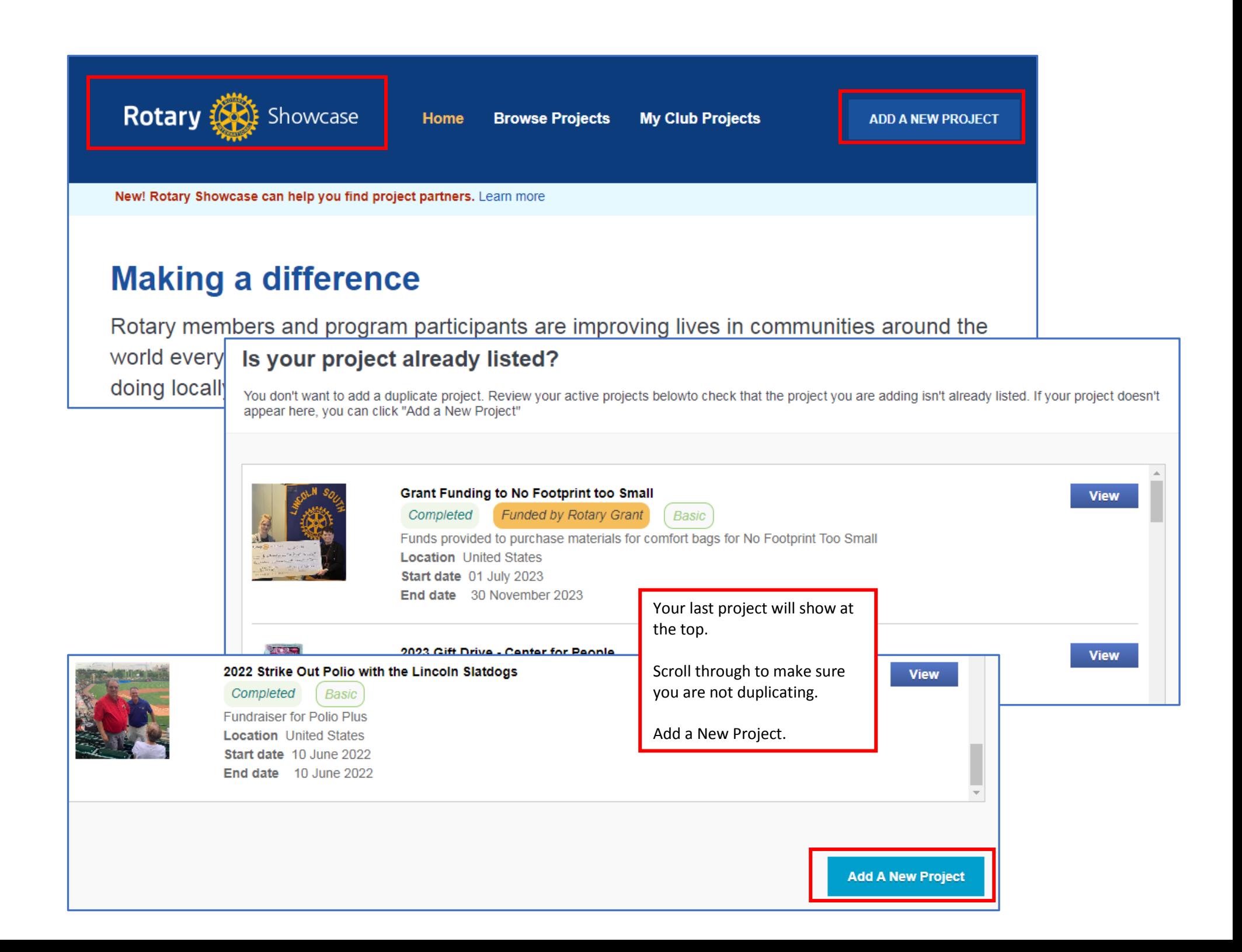

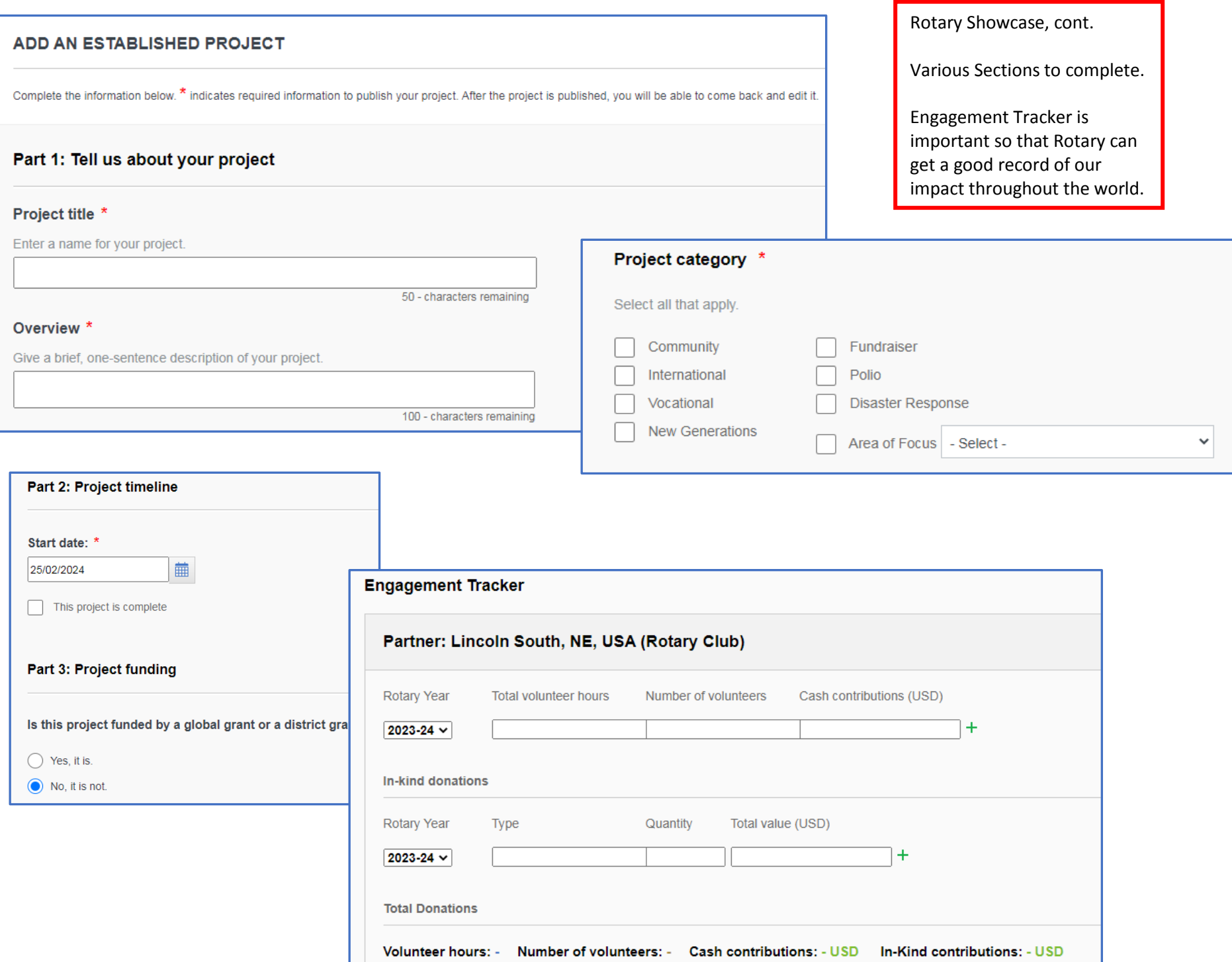

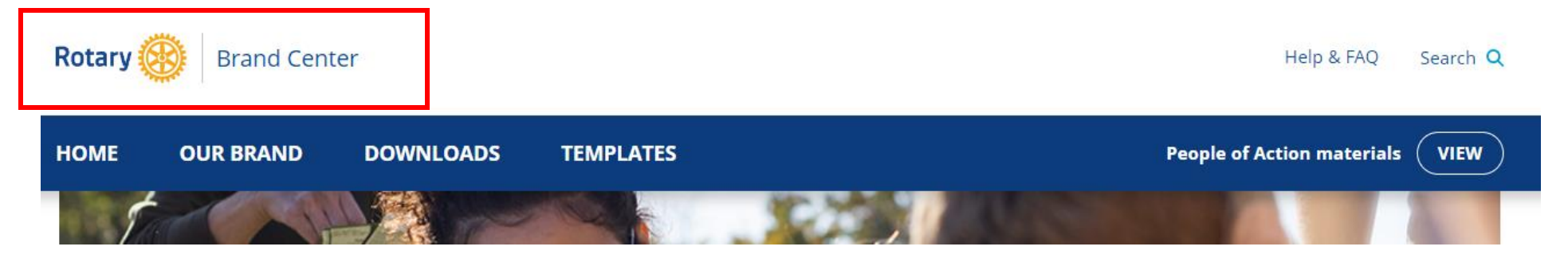

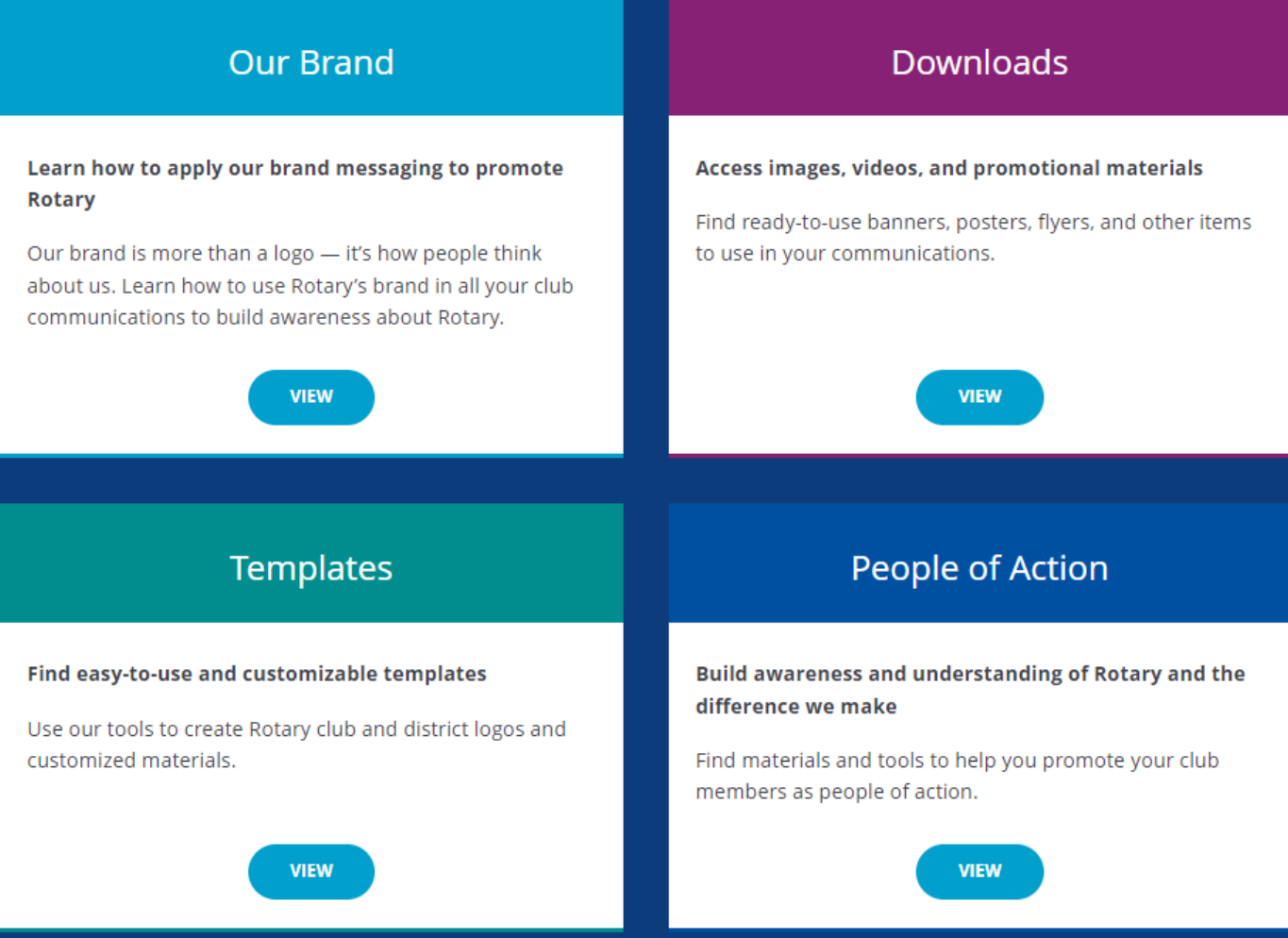

## Logo systems

Use our customizable templates to create club, district, and zone logos to use on all your communications materials.

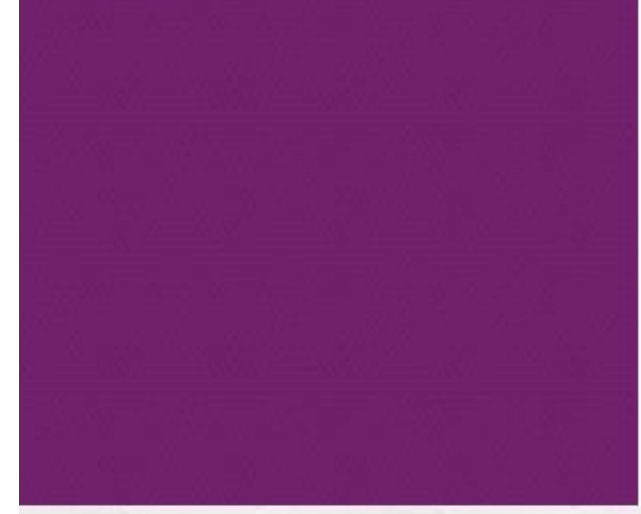

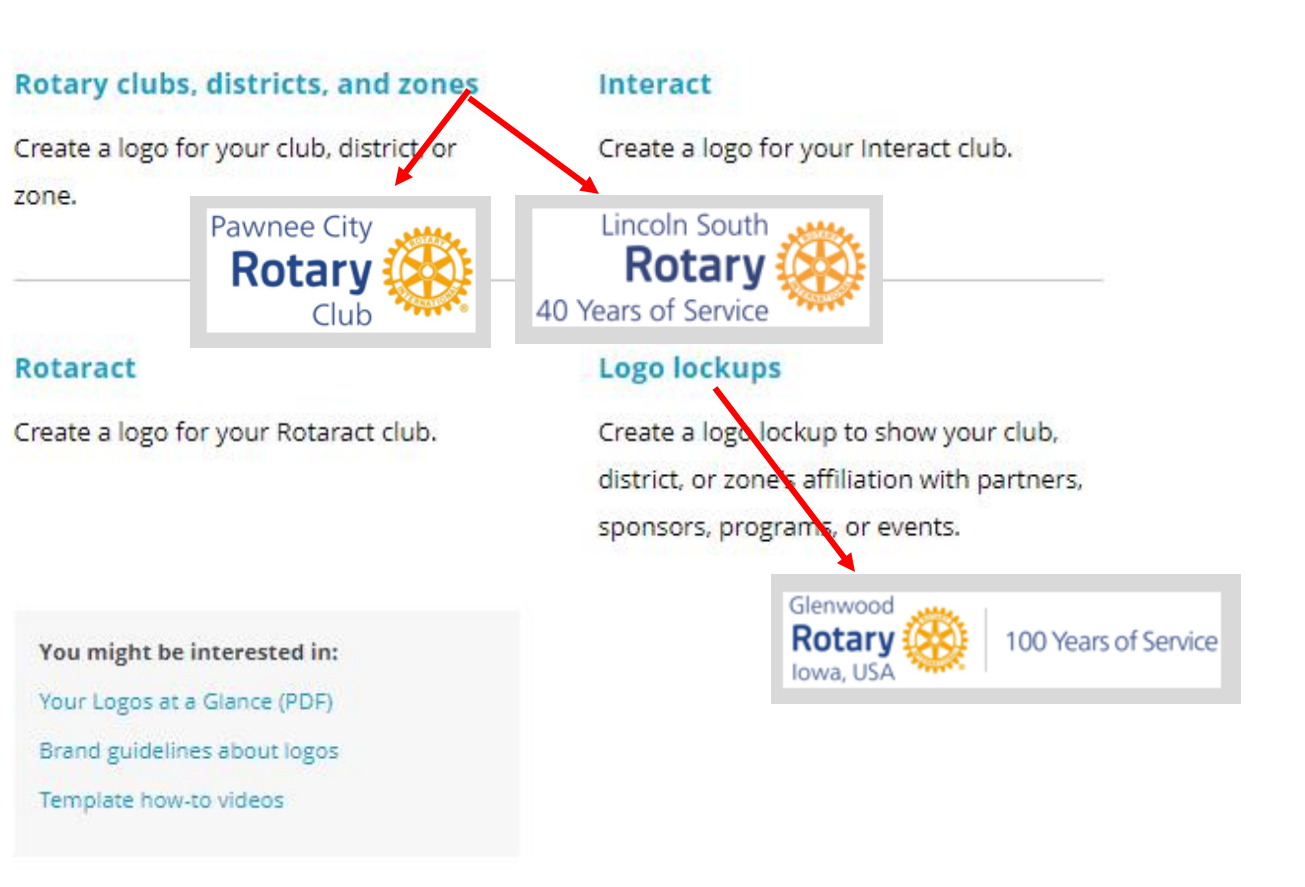

# Promotional materials

Create materials to promote your club, project, or program.

### **Club and member resources**

Find templates to create an ad campaign, Rotary club brochure, business card, young leaders promotional card, and more.

### **People of Action**

Create advertisements and materials to help you promote Rotary members as people of action by uploading your own images to use with already-designed layouts.

### Rotary Brand Center Continued - Incorrect Logos / use of Rotary Logo

The two-tone logo is no longer to be used.

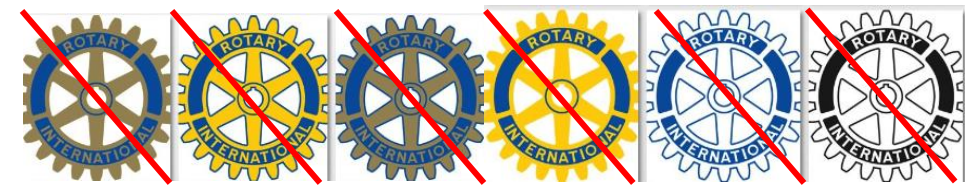

- *It is your responsibility - provide the guidelines to members and others creating flyers and materials for your club*
- Use Identity at a Glance Document
- Use Rotary Brand Center do not freeform or use other media creation tools
- Use Listed Colors and fonts
- We are not to insert into images, or place images over the logo
- Do not use wheel to replace zeros or the letter or (or part of any other letter)
- Include Rotary Club name to identify ownership of the event or project

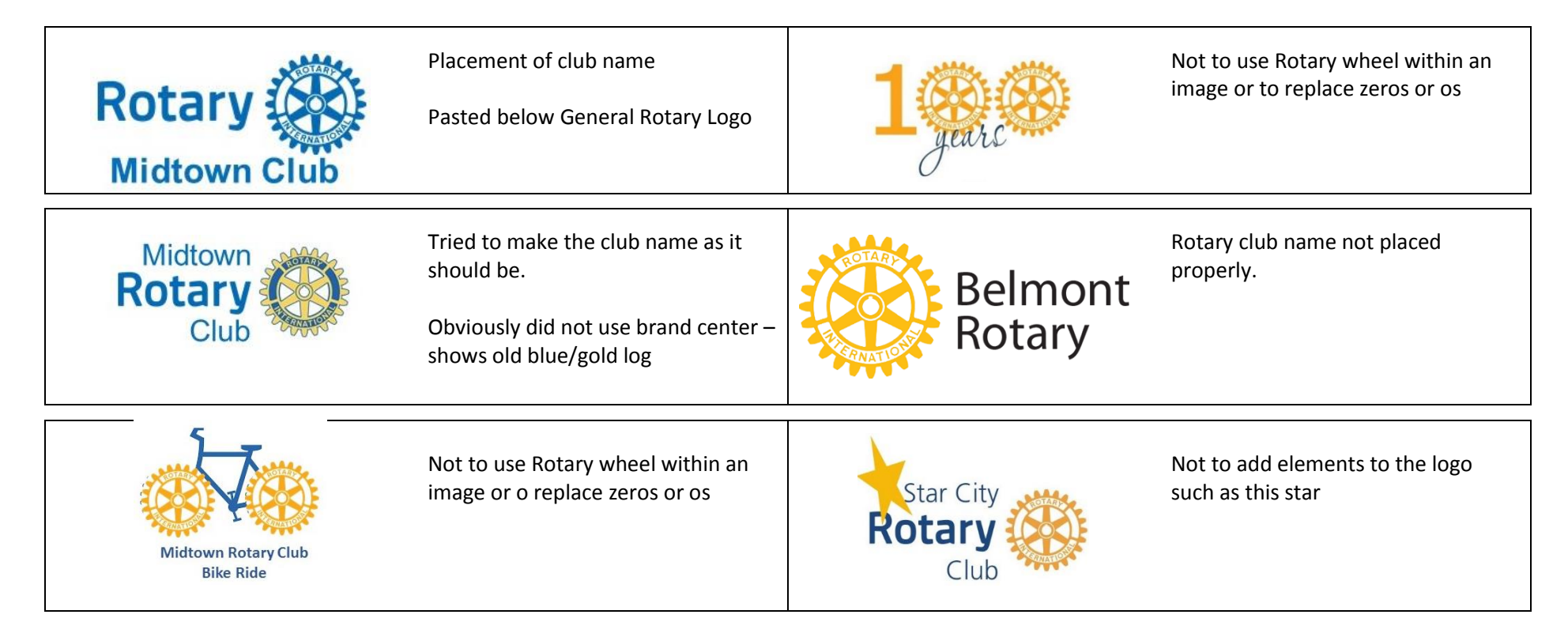